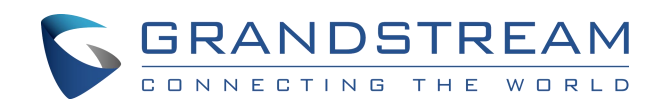

# 深圳市潮流网络技术有限公司

**Wave** 对接海康门禁配置说明

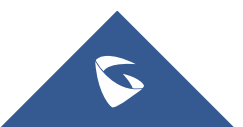

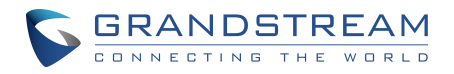

# 目录

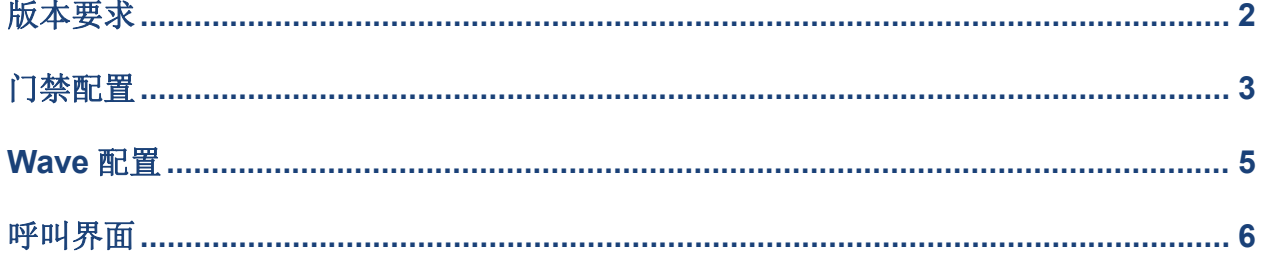

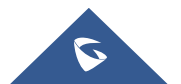

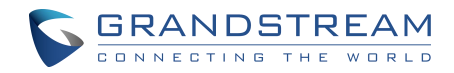

<span id="page-2-0"></span>版本要求

UCM 版本:1.0.13.x 以上 Wave 版本:1.13.x 以上 海康门禁型号:DS-KV8113、DS-KD8003

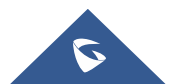

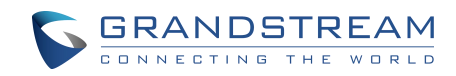

## <span id="page-3-0"></span>门禁配置

#### 门禁配置 UCM SIP 账号:

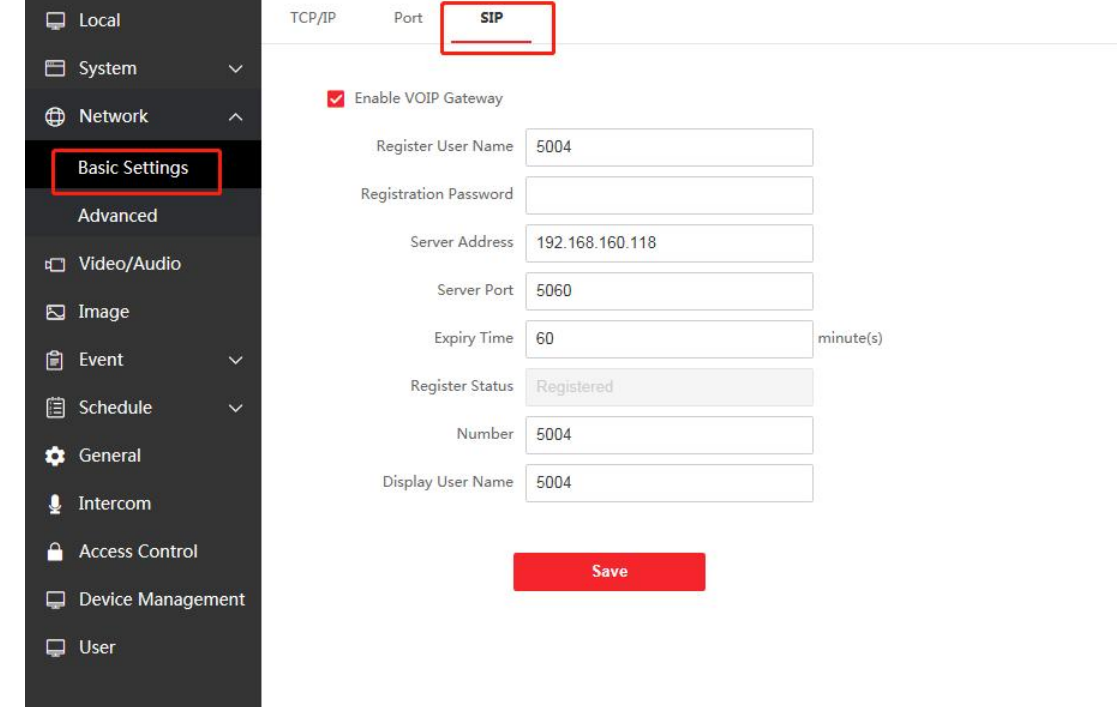

#### 配置需要呼叫的 SIP 账号:

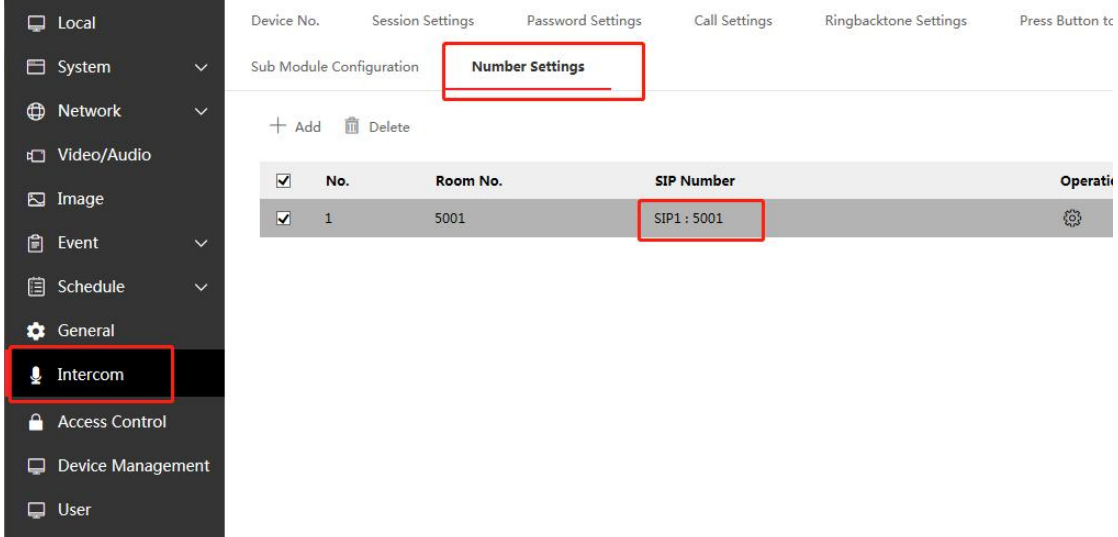

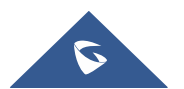

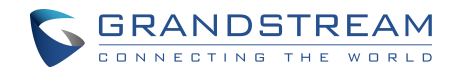

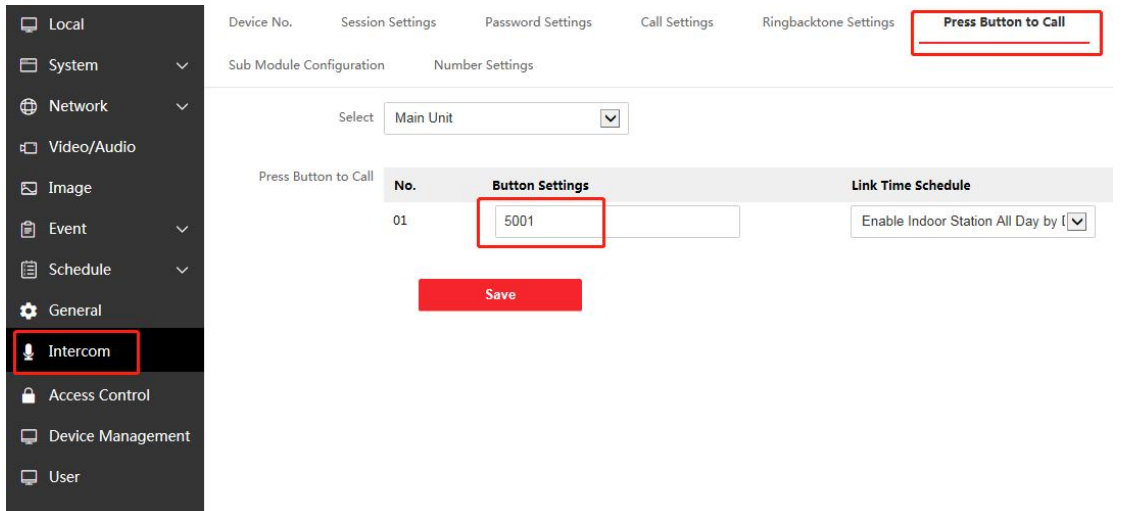

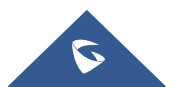

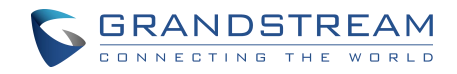

<span id="page-5-0"></span>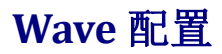

Wave 应用中添加门禁,海康门禁密码默认为\*#

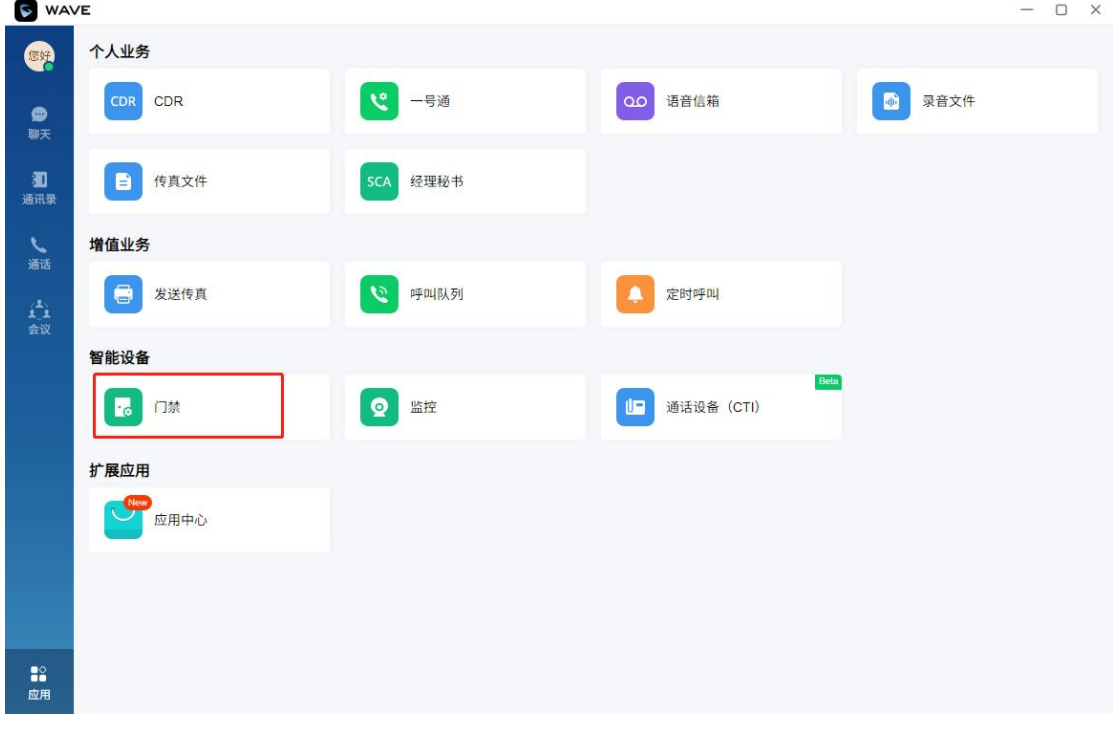

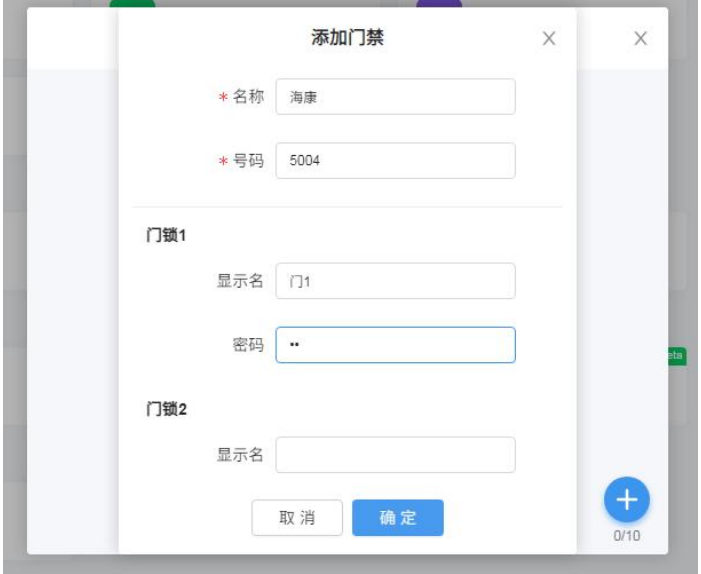

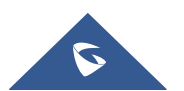

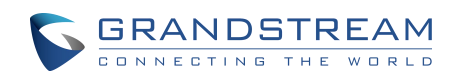

### <span id="page-6-0"></span>呼叫界面

门禁呼叫 Wave,接通后可进行对讲、关闭画面预览(关闭后不支持再开启)、开门、保持、发送 DTMF、 呼叫转移、建立会议。

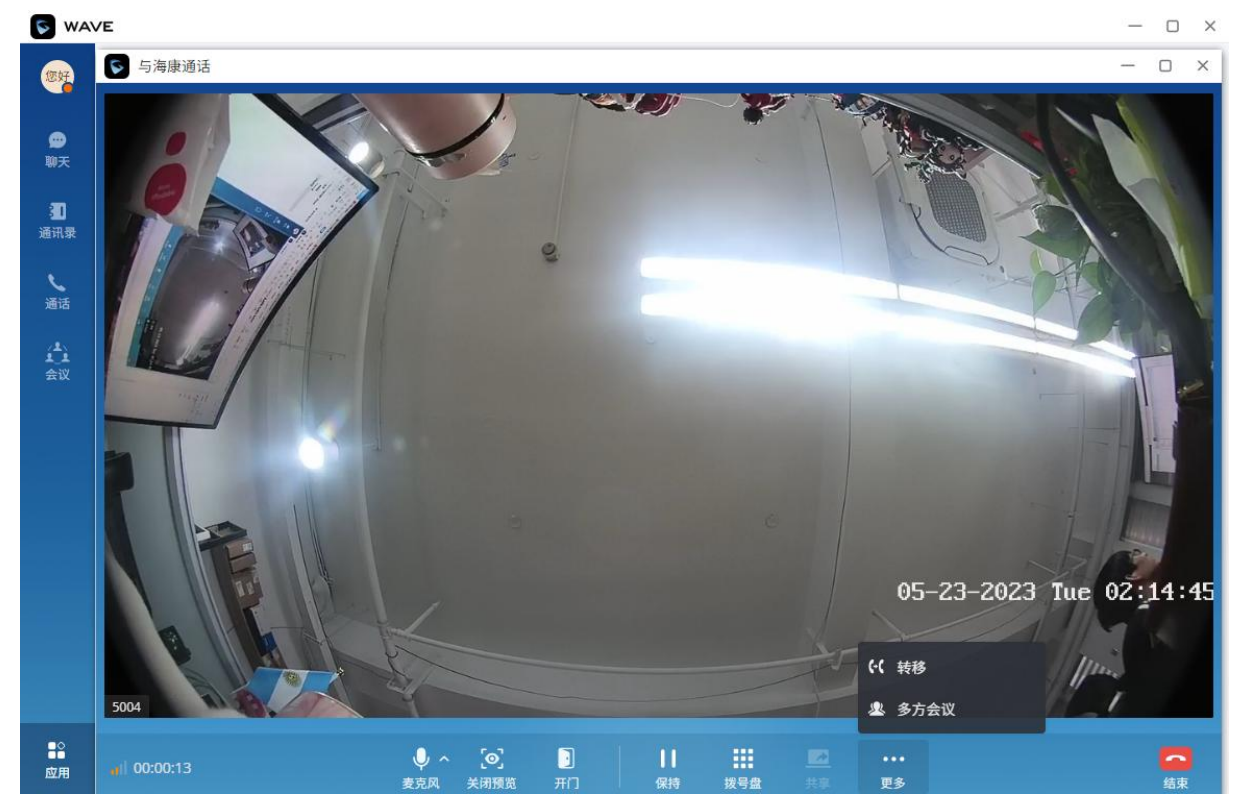

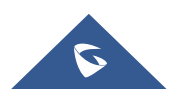